## **GONG - Funcionalidad #1183**

## **Permitir coma como separador decimal en tasas de cambio**

2011-08-25 09:29 - Santiago Ramos

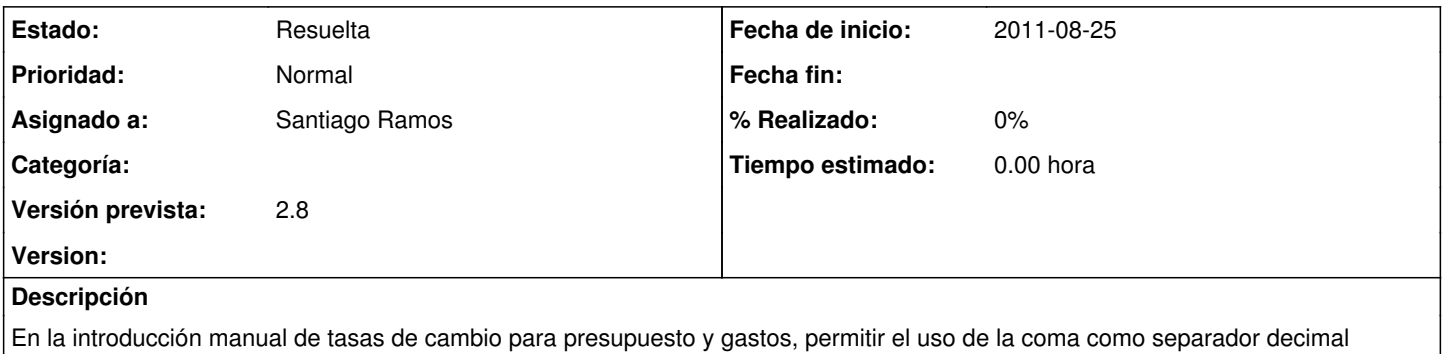

## **Histórico**

## **#1 - 2011-08-25 09:29 - Santiago Ramos**

*- Estado cambiado Nueva por Resuelta*